# **Data Processing of Resting-State fMRI: DPARSF**

**Chao-Gan YAN, Ph.D. 严超赣 ycg.yan@gmail.com <http://rfmri.org> Institute of Psychology, Chinese Academy of Sciences**

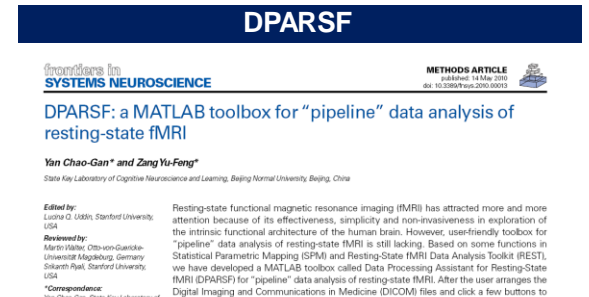

and Lean

Digital Imaging and Communications in Medicine (DICOM) files and datk a few buttons to star parameters, DRARSF will then give all the preprocessed Islice thring, realign, normalize, smooth) data and results for functional Keywords: data analysis, DPARSF, REST, resting-state fMRI, SPM

(Yan and Zang, 2010)

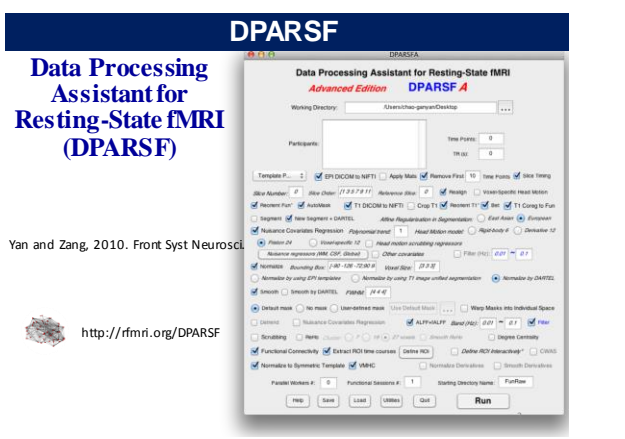

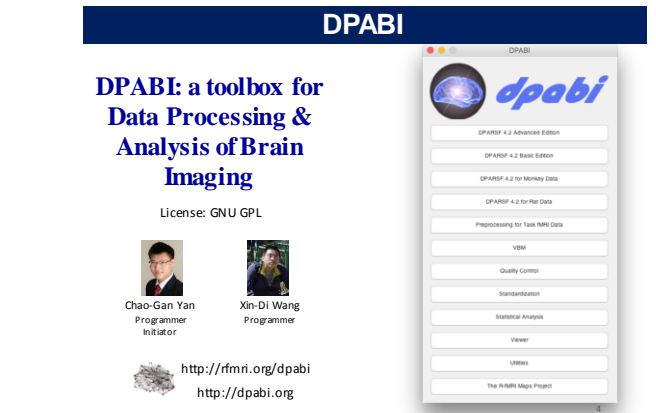

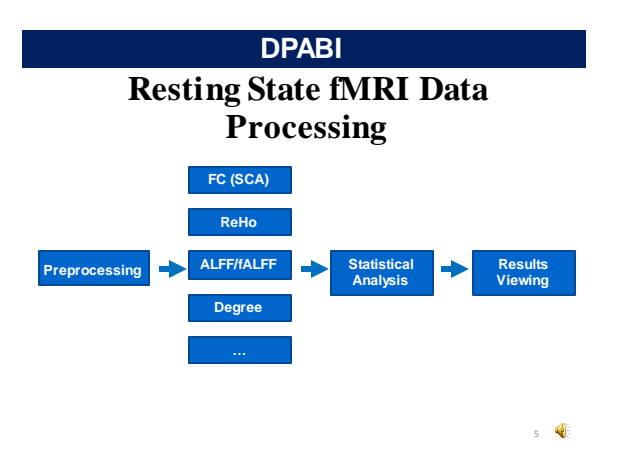

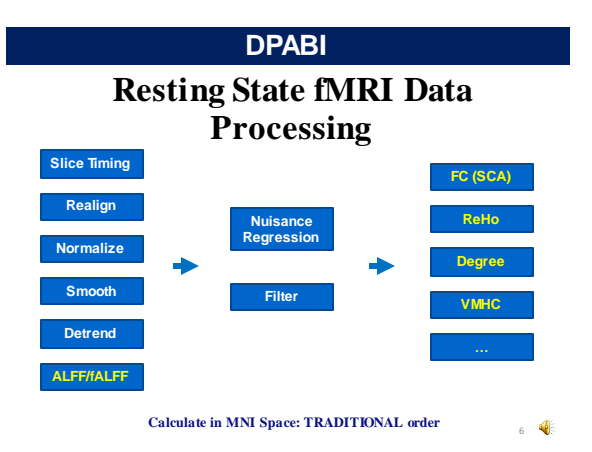

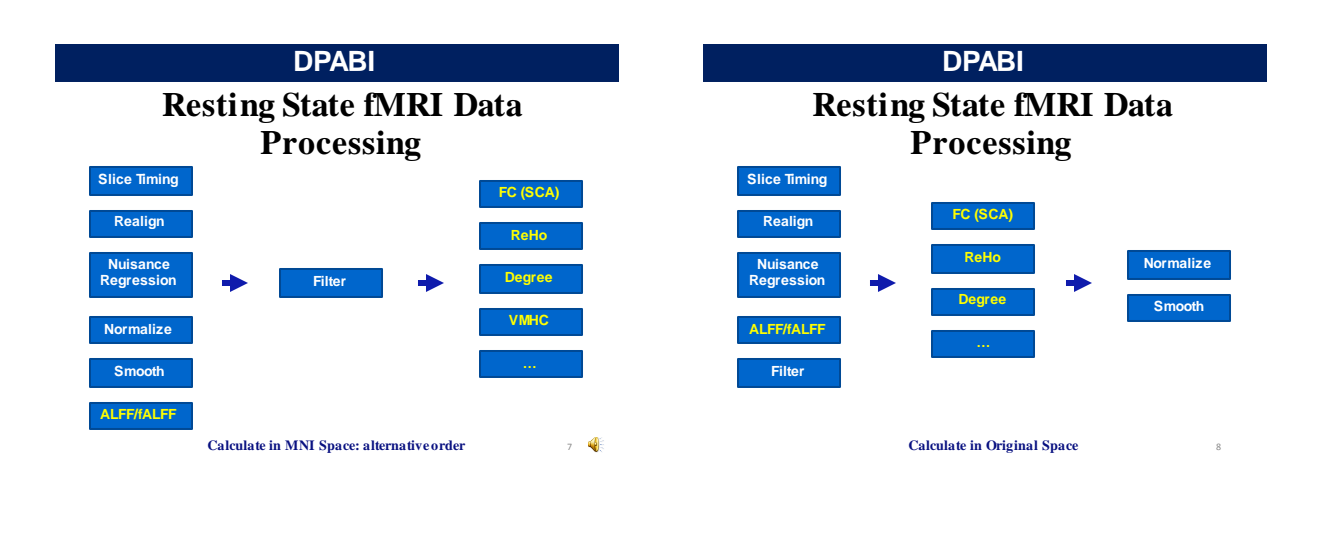

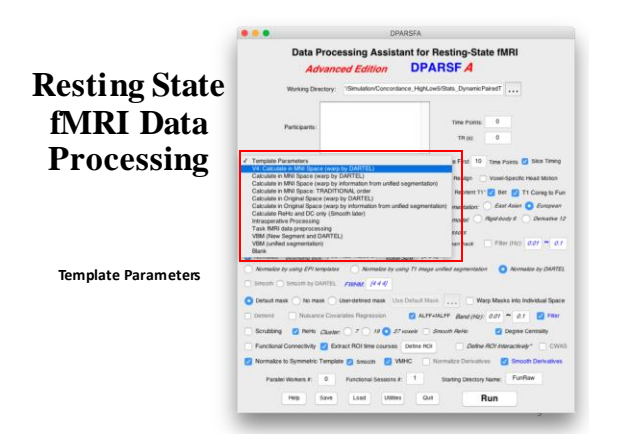

### **Data Organization**

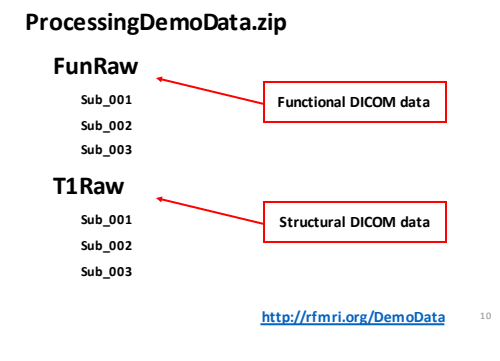

### **Data Organization**

### **ProcessingDemoData.zip**

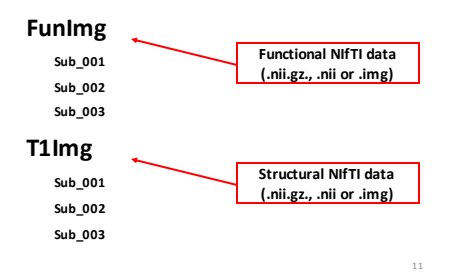

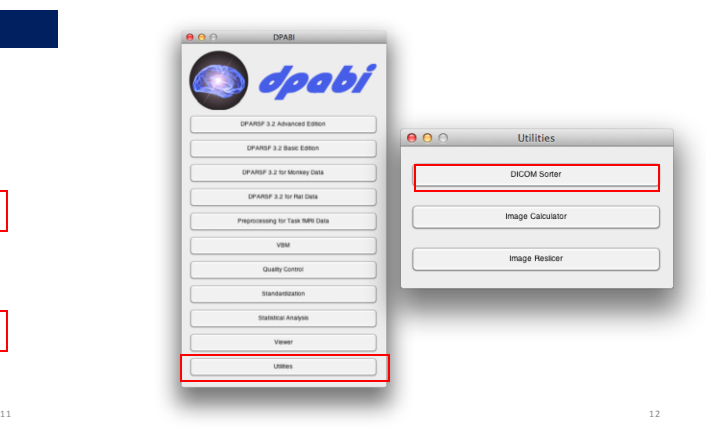

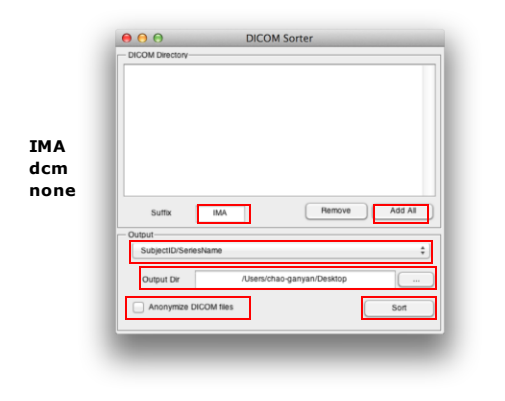

### **Data preparation**

**Arrange each subject's fMRI DICOM images in one directory, and then put them in "FunRaw" directory under the working directory.**

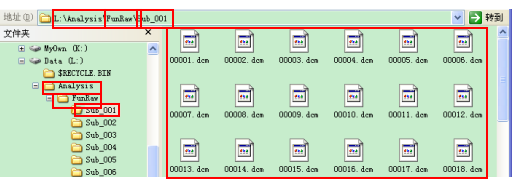

**Subject SLI bject TM files** *steps* in the subject ory, please name as this

13 and the contract of the contract of the contract of the contract of the contract of the contract of the contract of the contract of the contract of the contract of the contract of the contract of the contract of the con

### **Data preparation**

**Arrange each subject's T1 DICOM images in one directory, and then put them in "T1Raw" directory under the working directory.**

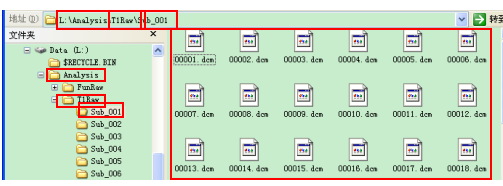

**Subject SL's DICOM files and the subject of the Subject SL's directory T1** 

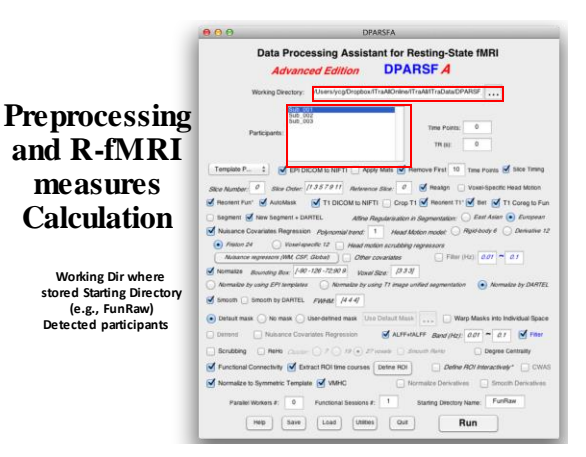

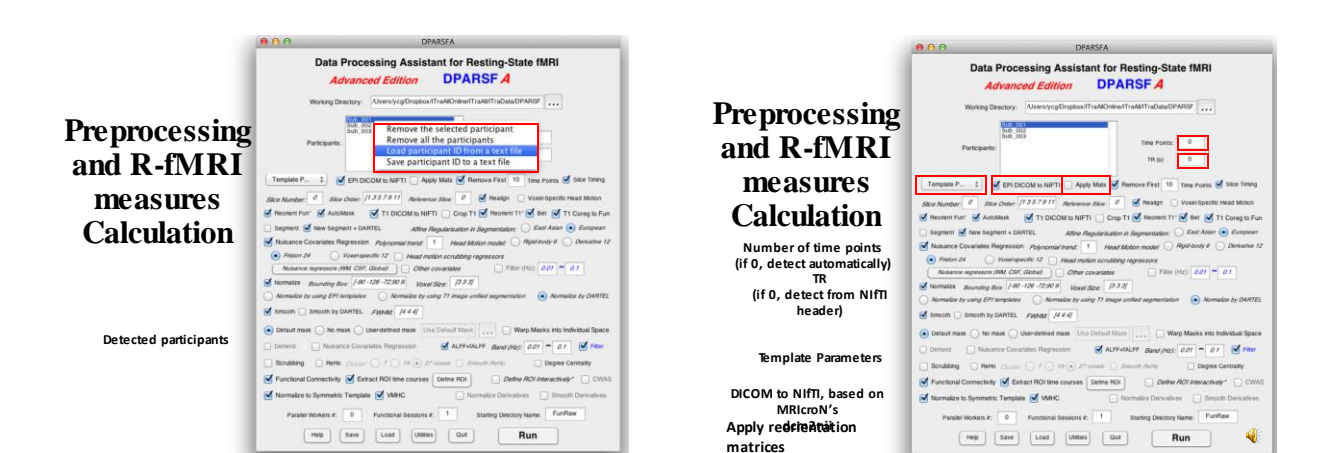

15

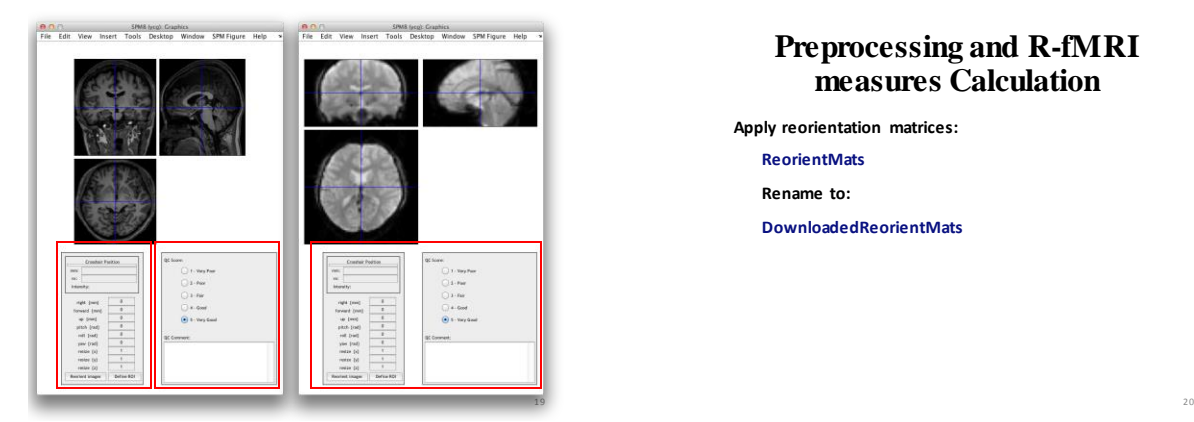

## **Preprocessing and R-fMRI measures Calculation**

**Apply reorientation matrices:**

**ReorientMats Rename to:**

**DownloadedReorientMats**

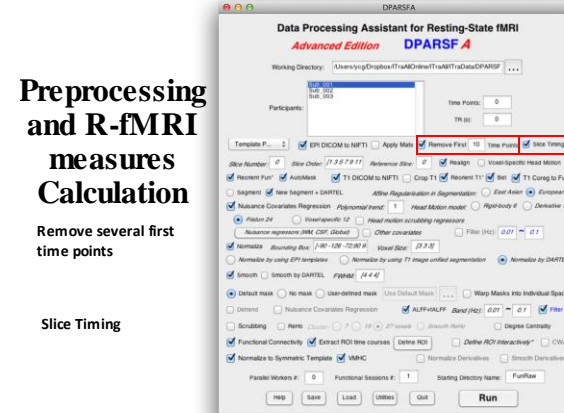

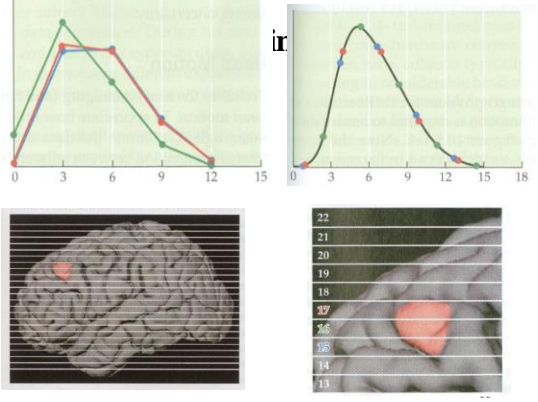

**Huettel et al., 2004**

# **Preprocessing and R-fMRI measures Calculation**

**Total slice number (if 0, The slice order is then assumed as interleaved scanning: [1:2:SliceNumber,2:2:Slice Number]. The reference active is set to the slice at the slice**<br> **active order: 1:2:33,2:12:32 time point, i.e., Reference slice: (interleaved scanning) Slicii Greequire (Siin the Limbe** mid**d/e) in se of each F**R **CAUTIOUS!!!)**

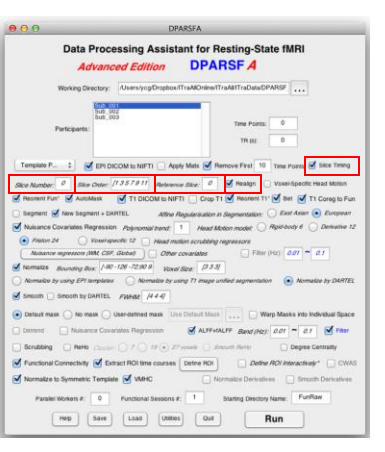

## **Realign**

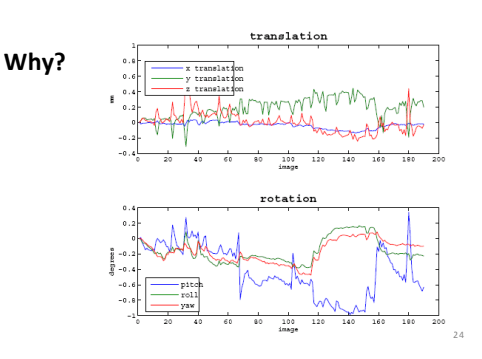

# **Realign**

**Check head motion:**

- **{WorkingDir}\RealignParameter\Sub\_xxx:**
- **rp\_\*.txt: realign parameters**
- **FD\_Power\_\*.txt: Frame-wise Displacement (Power et al., 2012) FD\_VanDijk\_\*.txt: Relative Displacement (Van Dijk et al., 2012)**
- **FD\_Jenkinson\_\*.txt: Relative RMS (Jenkinson et al., 2002)**

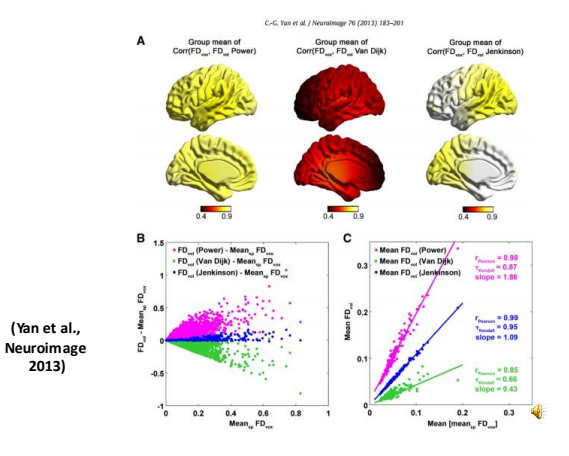

**Check head {WorkingDir}\RealignParameter:** ExcludeSu<mark>lectuding Criteria: 1.5mm and 1.5 degree in max head motion<br>ExcludeSule<sub>ctub</sub>ed</mark> **Excluding Criteria: 2.5mm and 2.5 degree in max head motion None Excluding Criteria: 2.0mm and 2.0 degree in max head motion Sub\_013 Sub\_013 Excluding Criteria: 1.0mm and 1.0 degree in max head motion Sub\_007** 012 **Sub\_013 Sub\_017 Sub\_018 Realign**

### **Realign**

**Check head motion:**

**HeadMotion.csv: head motion characteristics for each subject (e.g., max or mean motion, mean FD, # or % of FD>0.2)**

#### **Threshold:**

25

27

Funfilme

**Group mean (mean FD) + 2 \* Group SD (mean FD)**

**Yan et al., in press Neuroimage; Di Martino, in press, Mol Psychiatry**

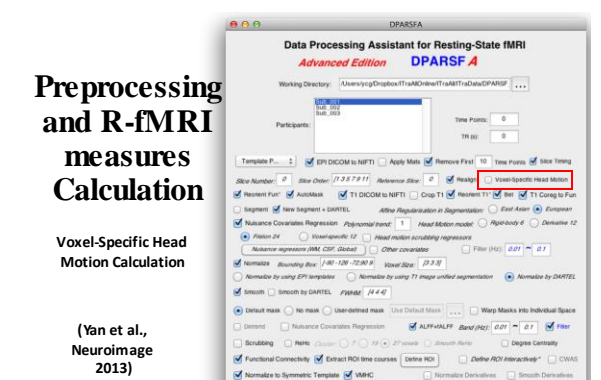

 $\overline{\phantom{0}}$ 

### **Voxel-Specific Head Motion Calculation**

C-G. Yan et al. / NeuroImage 76 (2013) 183-201

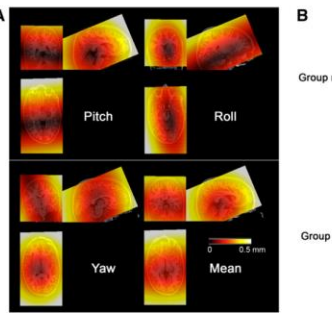

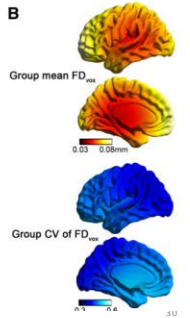

**Preprocessing and R-fMRI measures Calculation Reorient Interactively**

**This step could improve the accuracy in coregistration, segmentation and normalization, especially when images had a bad initial orientation. Also can take as a QC step.**

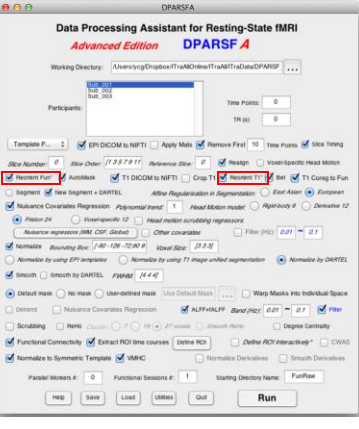

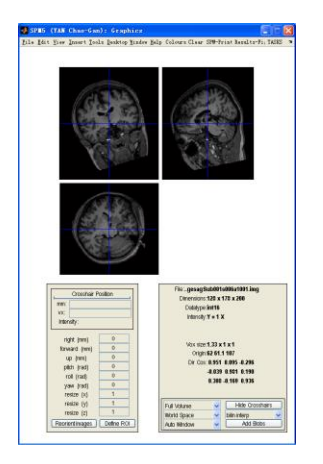

32  $\bullet$ 

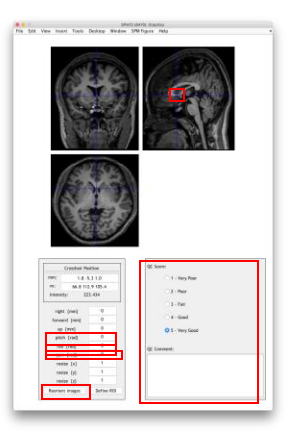

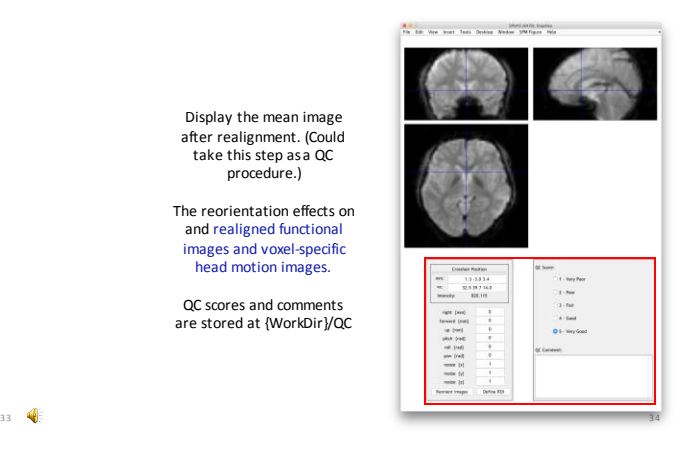

procedure.)

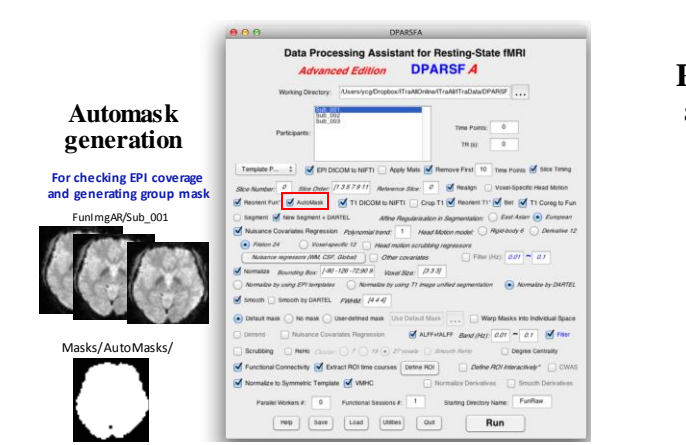

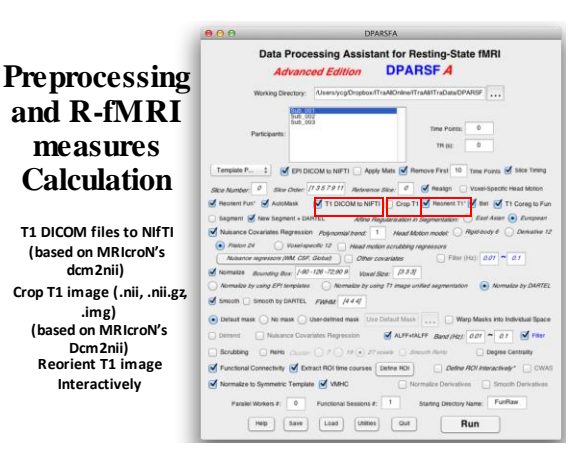

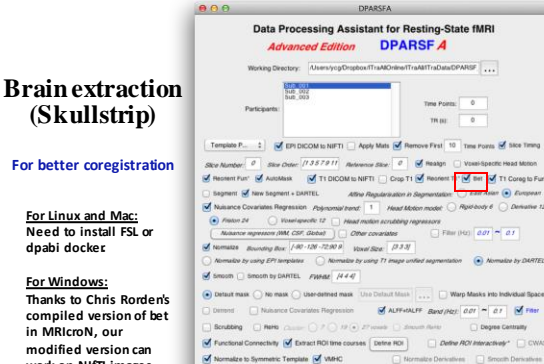

Parallel Workers #: 0 Functional Sea

Run

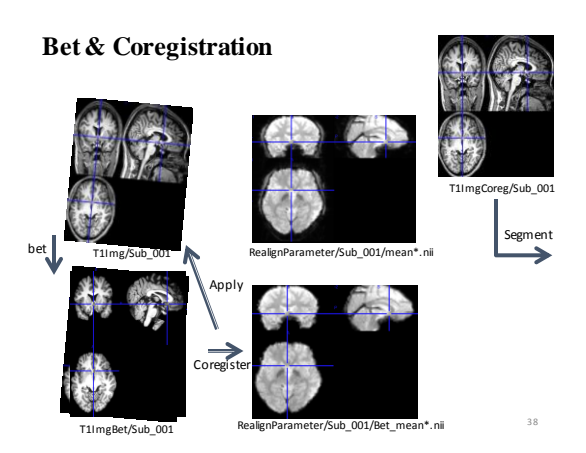

# **Preprocessing and R-fMRI measures Calculation**

**work on NIfTI images directly.**

**Coregister T1 image to functional space**

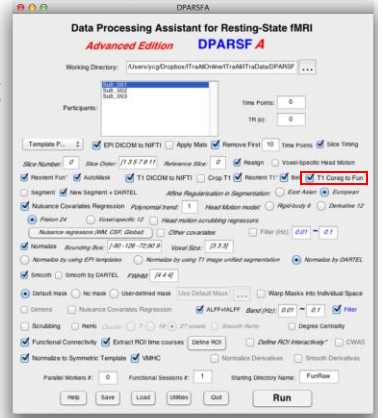

#### Data Processing Assistant for Resting-State fMRI **DPARSE 4 Advanced Edition Preprocessing**  $\overline{a}$ **TAXABLE PRODUCTION and R-fMRI**   $m_{\rm HI}$ **measures**   $\pm$  3 cm Site Outer: (1357911) A **Calculation**  $\overline{\mathbf{M}}$  Ti **Unified Segmentation.** Segment & New Segment + DARTEL **Information will be used in**  spatial normalization.<br>(In **YPM <del>Segment</del>)**  $133$  $\begin{array}{l} \mbox{\it Brownxing Box} \end{array} \begin{array}{l} \begin{array}{c} 1.00 \cdot 120 \cdot 72.90 \\ \mbox{\it C.} \end{array} \end{array}$ Voxel Size: **DARTEL.** S Smooth ( Smooth by DARTEL FWHAT /444) **Information will be used in**  மெ ut music ( ) No music ( ) User-defined music **spatial normalization.** Scrubbing ( Ravis (  $20.061$ **Affine regularisation in**  chity O Extract RO ses De **segmentation** V Normalize to Symmetric Template V VMHC

### $\overline{a}$  Healyn **Man Mitt**  $\frac{1}{2}$  $\overline{M}$  ALFF-MALFF BENDINGS OUT = 01 |  $\overline{M}$  Fins  $\Box$  Denne  $\Box$  for Parallel Workers #:  $\boxed{0}$  Punctional Sessions #:  $\boxed{1}$ Starting Die mer Namer  $\begin{tabular}{|c|c|c|c|c|c|c|c|} \hline \rule{0mm}{4mm} \textbf{14.4}\quad \rule{0mm}{4mm} \hline \rule{0mm}{4mm} \textbf{15.4}\quad \rule{0mm}{4mm} \hline \rule{0mm}{4mm} \textbf{16.4}\quad \rule{0mm}{4mm} \hline \rule{0mm}{4mm} \textbf{17.4}\quad \rule{0mm}{4mm} \hline \rule{0mm}{4mm} \textbf{18.4}\quad \rule{0mm}{4mm} \hline \rule{0mm}{4mm} \textbf{18.4}\quad \rule{0mm}{4mm} \hline \rule{0mm}{4$

# **By-Product: VBM**

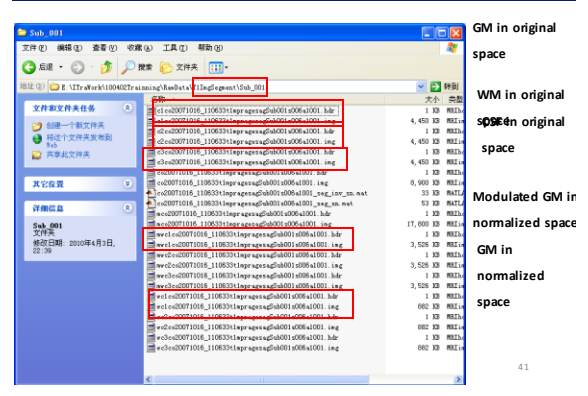

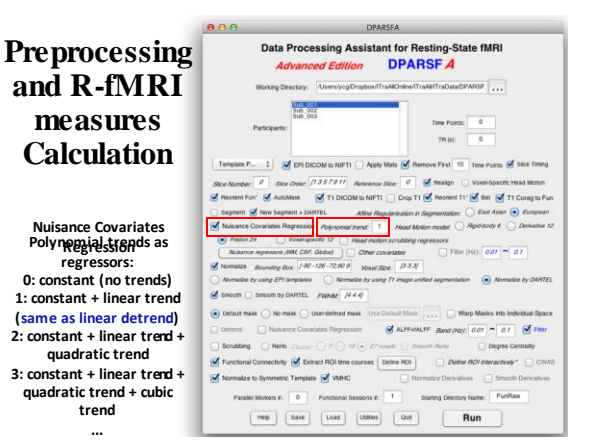

## **Preprocessing and R-fMRI measures Calculation**

**Head Motion regression model 6 head motion parameters Derivative 12: 6 head Friston 24-parameter motion parameters, 6 model: 6 head motion first derivatives parameters, 6 head motion parameters one time point before, and the 12 corresponding squared items (Friston et al., 1996).**

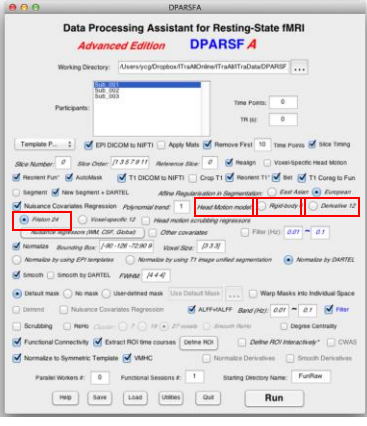

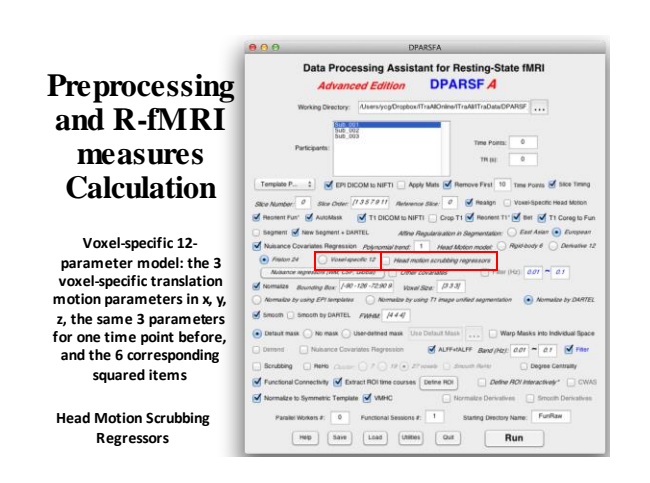

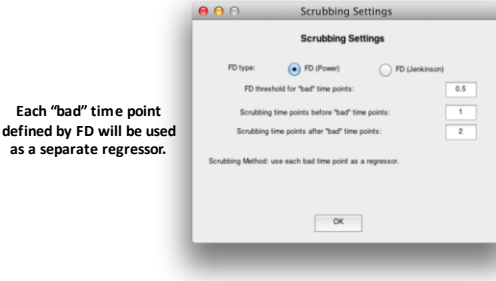

 $0.00$ 

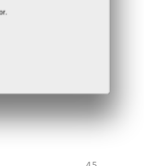

Table 3

Summary recommendations.

- Summary recommendation
- 
- Individual-level correction with the Priston-24 model is recommended.<br>
The need for scruding el correction for mean PD is contraindicated on the practical, then<br>
the need for scruding electrons of the mean PD is contrai

Additional considerations

**Yan et al., 2013,** 

**Neuroimage** 

Additional considerations are the individual-level produces robust re-<br>technology considerations of global signal regreesion at the individual-level produces robust re-<br>ticipants – particularly for measures produce SAME m

**Application of correction processures at the present units.**<br> **ARE APPLIC ACTION CONSULTER AND INTERFERIMAL ACTION CONSULTANCE CONSULTABLY (FT-based implementations and future directions section for alternatives).<br>
<sup>I</sup>RE** 

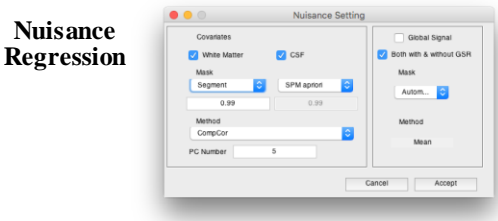

**Mask based on segmentation or SPM apriori**

- **CompCor or mean [note: for CompCor, detrend (demean) and variance**
- **normalization will be applied before PCA, according to Behzadi et al., 2007] Global Signal based on Automask**

# **Preprocessing and R-fMRI measures Calculation**

**Nuisance Regressors (WM, CSF, Global)**

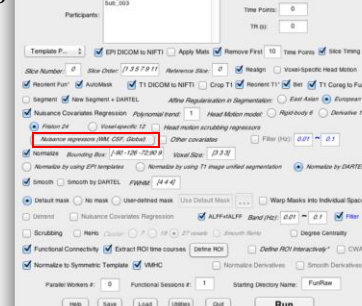

Data Processing Assistant for Resting-State fMRI Advanced Edition DPARSF A Local Absention Chapter of Tradity

**START** 

TraAlTraDataDPARSF

 $\bigcirc$ 

Data Processing Assistant for Resting-State fMRI **DPARSFA Advanced Edition Preprocessing and R-fMRI STA measures C** EPI DICOM to NIFTI Apply Mats | A **Calculation** tent of hew begment + Di .<br>Alline Regularization in<br>nomial transf. | 1. | Head Mc gment + DARTEL<br>Regression Poly  $\begin{array}{lll} \text{Cyl} & \text{V} & \text{V} & \text{V} & \text{V} \\ \text{Cyl} & \text{V} & \text{V} & \text{V} & \text{V} \\ \text{Cyl} & \text{V} & \text{V} & \text{V} & \text{V} \\ \text{Eval} & \text{V} & \text{V} & \text{V} & \text{V} \\ \text{V} & \text{V} & \text{V} & \text{V} & \text{V} \\ \text{V} & \text{V} & \text{V} & \text{V} & \text{V} \\ \text{V} & \text{V} & \text{V} & \text{V} & \text{V$ **Define other**   $\frac{ws}{(3.3.9)}$ **covariates** Voyal Size:  $\overline{\mathcal{A}}$  smooth  $\Box$  smooth by DARTEL PWHME  $\overline{H}$  440  $\bigodot$  Detact mask  $\bigodot$  No mask  $\bigodot$  User-defined mask  $\overline{\bigcup}$ 

> $m = \Box$ Sculpture  $\bigcap$  Refs  $\bigcap_{n\in\mathbb{N}}\bigcap_{n\in\mathbb{N}}\mathcal{F}\bigcap_{n\in\mathbb{N}}\mathcal{F}$

Mormalize to Symmetric Template (MINC)

et Workers #: 0 Functional Se

Scnal Connectivity (M Extract ROI time courses | Define ROI |

**RSF** ...

 $\Box$  Define ACV

-<br>Total Britain  $m_{\rm HI}$ 

**S** ALPFORD

 $\frac{1}{2}$ 

 $\begin{tabular}{|c|c|c|c|c|c|c|c|} \hline \textbf{resp} & \textbf{Case} & \textbf{Case} & \textbf{Case} & \textbf{Run} \\ \hline \end{tabular}$ 

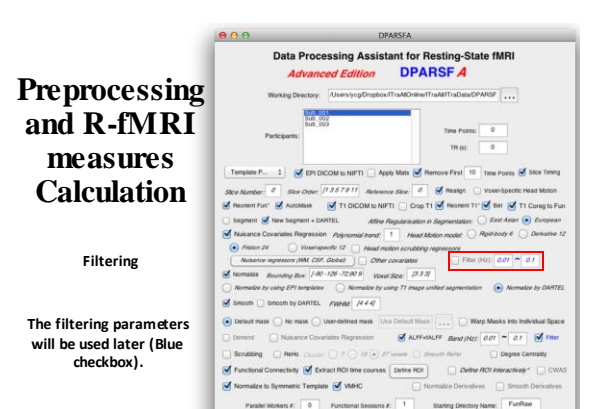

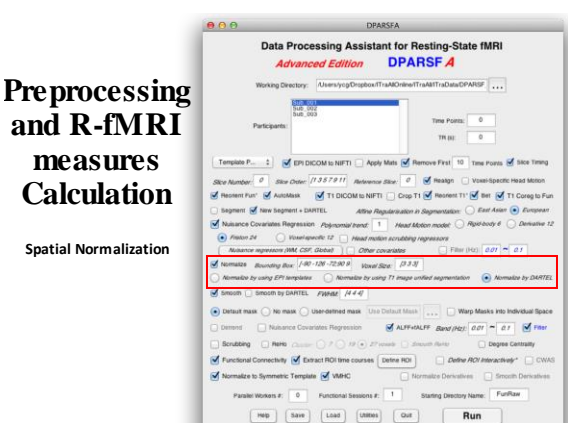

### **Normalize**

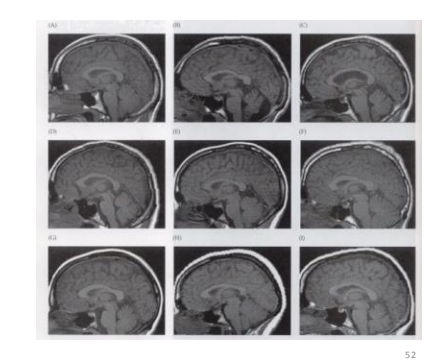

 $\begin{tabular}{|c|c|c|c|c|c|c|c|} \hline \textbf{resp} & \textbf{Case} & \textbf{Case} & \textbf{Case} & \textbf{Run} \\ \hline \end{tabular}$ 

### **Normalize**

#### **Methods:**

 $\rightarrow$ 

- **I. Normalize by using EPI templates**
- **II. Normalize by using T1 image unified segmentation**
- **III. Normalize by using DARTEL**
	- **IV. Normalize by using T1 templates (hidden)**

### **Normalize**

#### **III. Normalize by using DARTEL**

- **Structural image was coregistered to the mean functional image after motion correction**
- **The transformed structural image was then segmented into gray matter, white matter, cerebrospinal fluid by using a unified segmentation algorithm (New Segment)**
- **DARTEL: create template**

**Huettel et al., 2004**

> **DARTEL: Normalize to MNI space. The motion corrected functional volumes were spatially normalized to the MNI space using the normalization parameters estimated in DARTEL.**

53

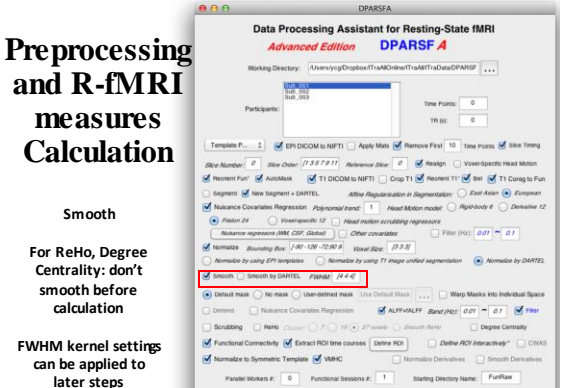

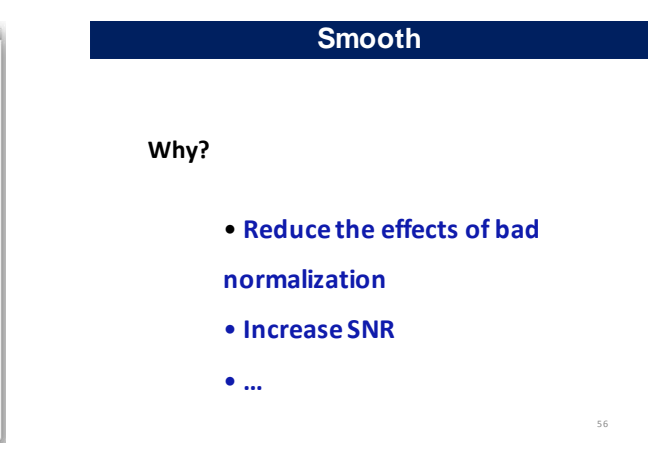

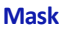

**Default mask: SPM5 apriori mask (brainmask.nii) thresholded at 50%. User-defined mask** 

**Warp the masks into individual space by the information of DARTEL or unified segmentation.**

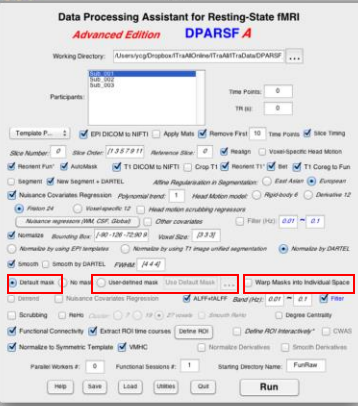

 $\begin{tabular}{|c|c|c|c|c|c|c|c|} \hline \textbf{resp} & \textbf{Case} & \textbf{Case} & \textbf{Case} & \textbf{Run} \\ \hline \end{tabular}$ 

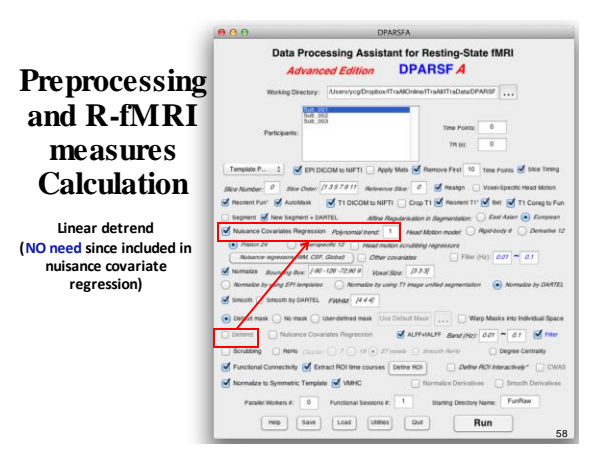

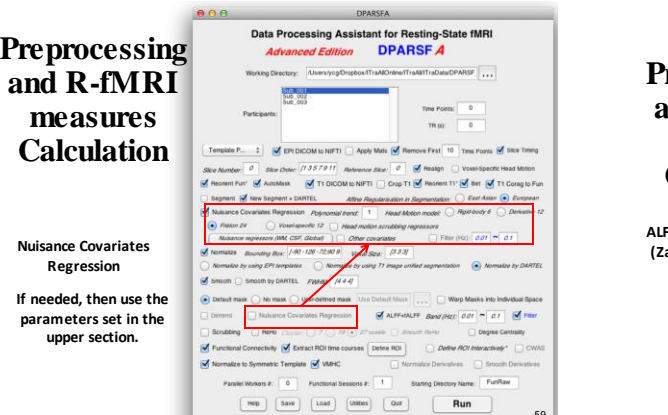

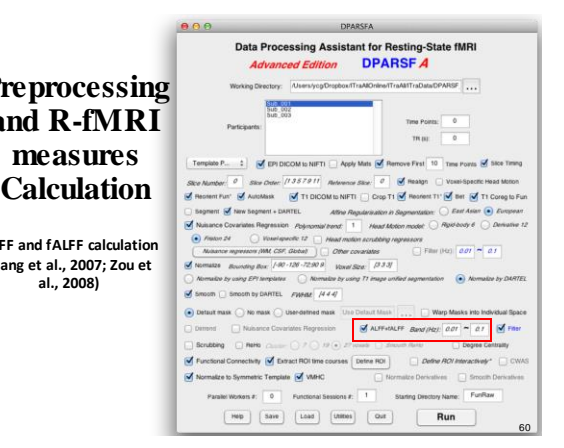

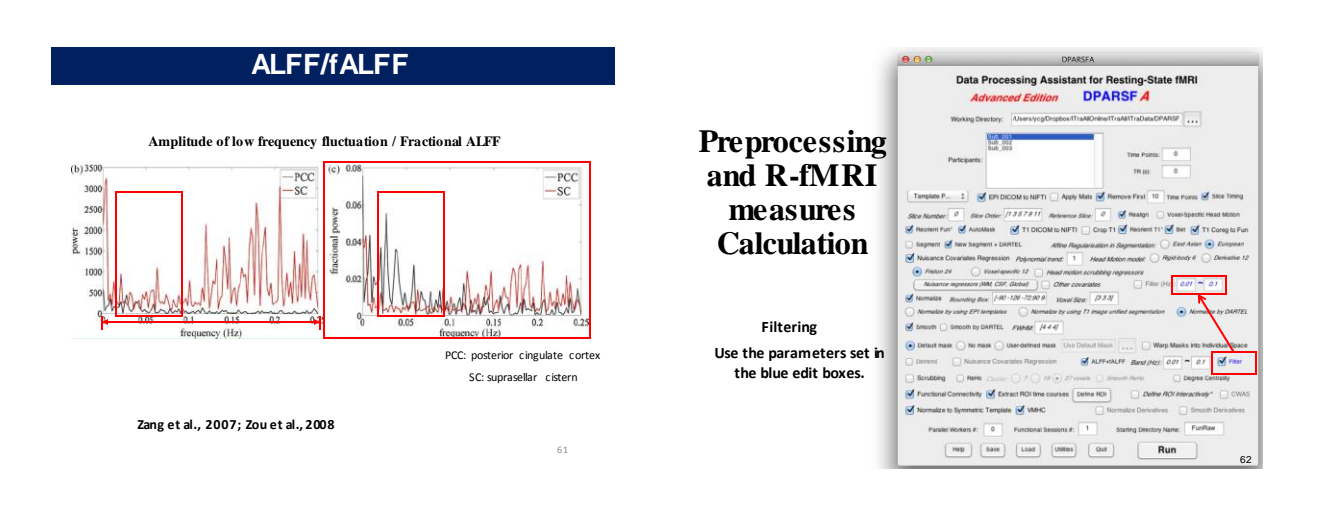

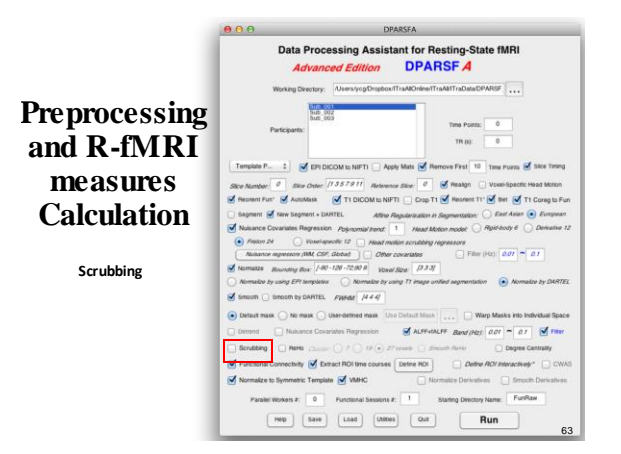

 $000$ 

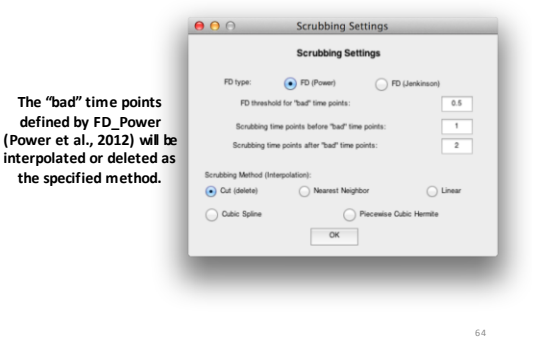

## **ReHo (Regional Homogeneity)**

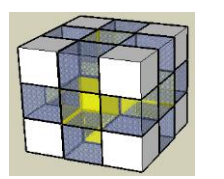

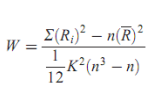

Zang et al., 2004

66

Zang YF, Jiang TZ, Lu YL, He Y, Tian LX (2004) Regional homogeneity approach to fMRI data analysis. Neuroimage22: 394–400.

# **Preprocessing and R-fMRI measures Calculation**

**Regional Homogeneity (ReHo) Calculation (Zang et al., 2004)**

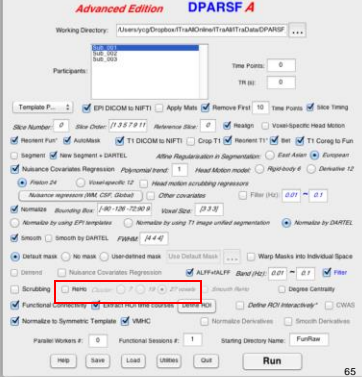

**DPARSFA** Data Processing Assistant for Resting-State fMRI

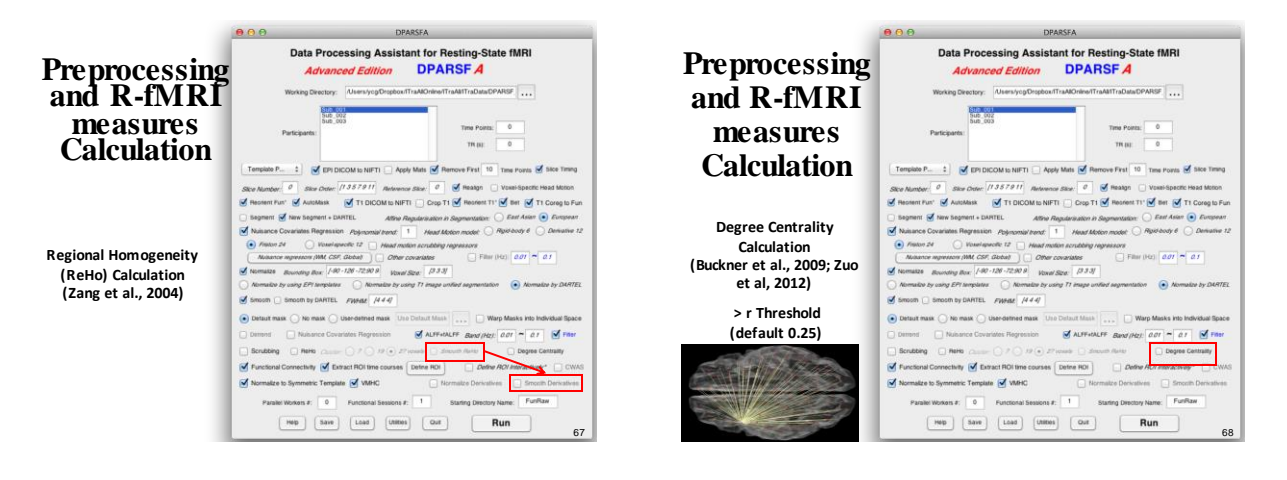

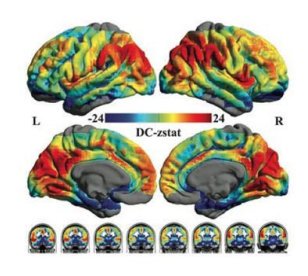

**Zuo et al., 2012**

### **Preprocessing and R-fMRI measures Calculation**

**Functional Connectivity (voxel-wise seed based correlation analysis)**

**Extract ROI time courses (also for ROI-wise Functional Connectivity)**

**Define ROI**

#### DPARSFA Data Processing Assistant for Resting-State fMRI Advanced Edition DPARSF A ctory: Users/yog/Dropbox/TraAlOnine/TraAl/ITraData/DPARSF ...  $\frac{1}{2} \frac{1}{2} \left( \frac{1}{2} \right) \left( \frac{1}{2} \right) \left( \frac{1}{2} \right)$ P., 1 3 CPI DICOM to NIFTI Apply Mats 3 Re  $\begin{split} &\text{order } \mathbb{R}^d \quad \text{S} \mathcal{S} \text{ and}\\ &\text{order } \mathcal{S} \quad \text{for all } \mathbb{R}^d \in \mathcal{S} \text{ and}\\ &\text{where } \mathcal{S} \text{ is a sequence in } \mathbb{Z}^{d \times d} \times \mathcal{S} \text{ and } \mathcal{S} \text{ is a sequence in } \mathcal{S} \text{ is a sequence of } \mathcal{S} \text{ and } \mathcal{S} \text{ is a sequence of } \mathcal{S} \text{ is a sequence of } \mathcal{S} \text{ and } \mathcal{S} \text{ is a sequence of } \mathcal{S$ Segment M New Segment + DARTEL aut. **V** Name  $rac{1}{2}$  $\Box$  Filter (Hz)  $\boxed{a \cdot r} \sim \boxed{a \cdot r}$ Smoon C Smoon by DARTEL PARKE H 44  $\left( \bullet \right)$  Def  $ut$  mask  $\bigcirc$  ) his mask  $\bigcirc$  is the defined mask  $\boxed{\text{M} \times \text{M} \times \$ D<sup>N</sup> isance Covariates Regression Scrubbing news  $\Box$  Decree M<sub>B</sub> Extract ROI time wy O mplate M VMPK Derivatives | Smooth Parallel Woman #: 0 | Functional Sessions #: 1 | Starting Drectory Name: Funfitan  $\begin{tabular}{|c|c|c|c|c|} \hline \rule{0mm}{4mm} \hline \rule{0mm}{4mm} \rule{0mm}{4mm} \rule{0mm}{4$ 70

### **Define ROI**

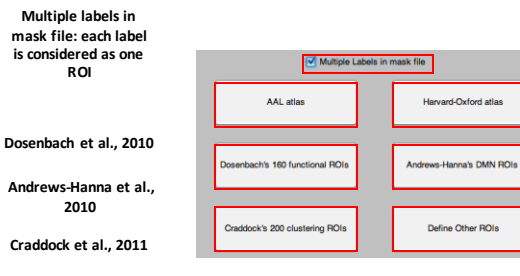

**Define other ROIs**

71

69

### **Define ROI**

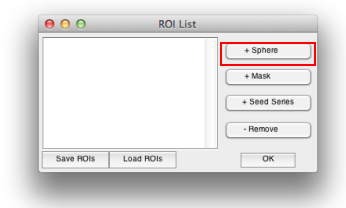

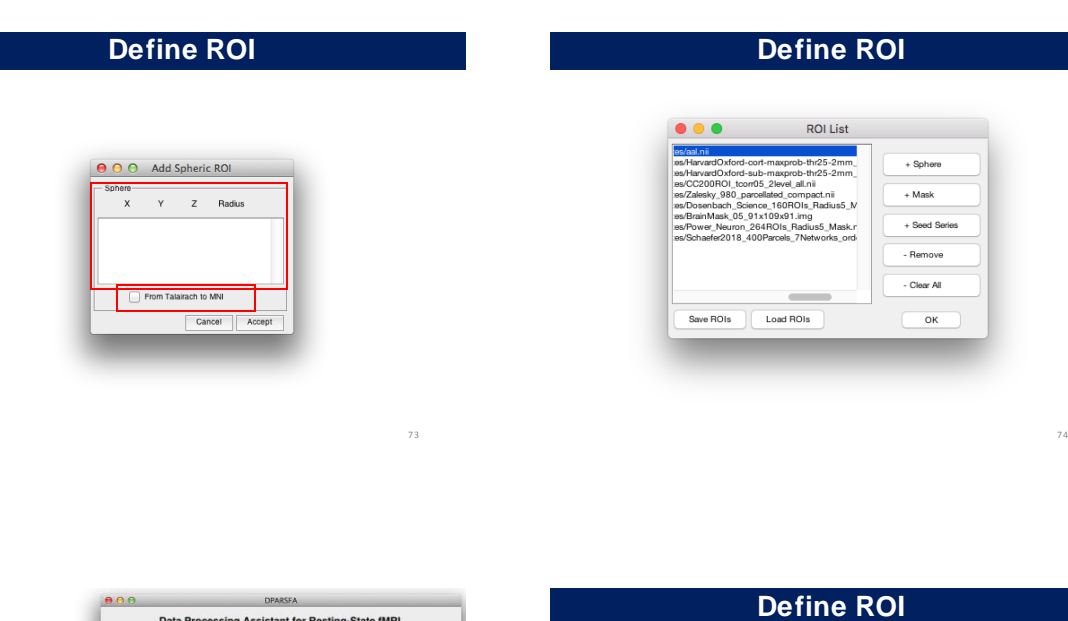

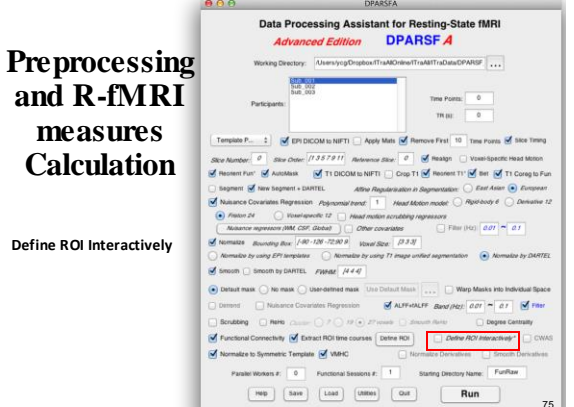

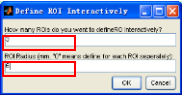

**0 means define ROI Radius for each ROI seperately**

76

78

# **Define ROI**

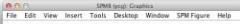

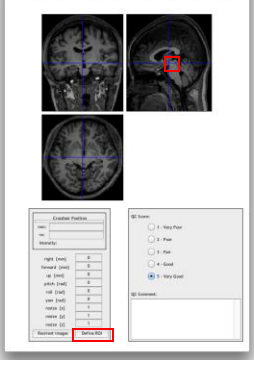

77

# **Functional Connectivity**

**You will get the Voxel-wise functional connectivity results of each ROI in {working directory}\Results\FC: zROI1FCMap\_Sub\_001.img zROI2FCMap\_Sub\_001.img**

**For ROI-wise results, please see {working directory}\Results\FunImgARCW\*\_ROISignals.**

#### Data Processing Assistant for Resting-State fMRI **Preprocessing Advanced Edition and R-fMRI STORY measures Calculation** <sup>2</sup> M EPI DICOM to NIFTI Apply Mats M  $\begin{array}{lllll} &\mathcal{S} \mathbb{Q} \circ \mathsf{Number} \circ \mathcal{O} & \mathcal{O} \circ \mathsf{Note:} \end{array} \begin{array}{lllllllll} &\mathcal{O} \circ \mathsf{Note:} \end{array} \begin{array}{lllllllll} &\mathcal{O} \circ \mathsf{We also:} & \mathcal{O} \circ \mathsf{We also:} & \mathcal{O} \circ \mathsf{We also:} & \mathcal{O} \circ \mathsf{We also:} & \mathcal{O} \circ \mathsf{Note:} \end{array} \begin{array}{lllllllllllllllllllll} &\mathcal{O} \circ \mathsf$ Segment M New Segment + DA Altro Repubrication in<br>Nativend: <sup>1</sup> Head Mc  $\overline{M}$ **Voxel-mirrored homotopic connectivity (VMHC) (Zuo**

**Prepare for VMHC: Further** 

**et al., 2010)**  $\overline{\mathcal{A}}$  smooth  $\Box$  smooth by DARTEL PWHME  $\overline{H}$  440  $\bullet$  Detail mask  $\bigcirc$  ho mask  $\bigcirc$  User-defined mask Warp ft  $\overline{S}$  ALFF-BALFF BUND (PRE):  $\overline{OS} = 0.7$   $\overline{S}$  Fins m | | N **register to a symmetric**  way **M** to time courses Define RDI  $\Box$ **template** S Normalize to Symmetric Template S VMHC **CONTRACTOR** 

**DPARSFA** 

-<br>Total Britain

 $m_{\rm HI}$ 

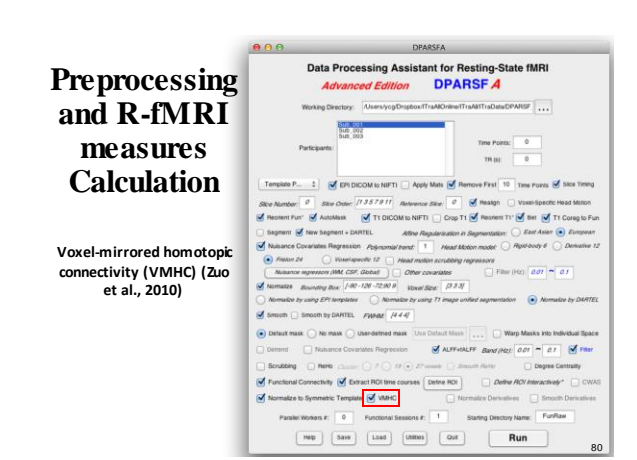

### **VMHC**

- **1) Get the T1 images in MNI space (e.g., wco\*.img or wco\*.nii under T1ImgNewSegment or T1ImgSegment) for each subject, and then create a mean T1 image template (averaged across all the subjects).**
- **2) Create a symmetric T1 template by averaging the mean T1 template (created in Step 1) with it's flipped version (flipped over x axis).**
- **3) Normalize the T1 image in MNI space (e.g., wco\*.img or wco\*.nii under T1ImgNewSegment or T1ImgSegment) for each subject to the symmetric T1 template (created in Step 2), and apply the transformations to the functional data (which have been normalized to MNI space beforehand). Please see a reference from Zuo et al., 2010.**

81 4

79

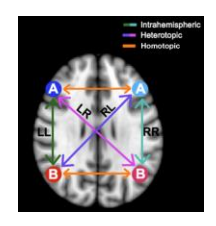

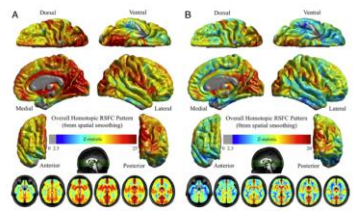

**Gee et al., 2011 Zuo et al., 2010**

82

# **Preprocessing and R-fMRI measures Calculation**

**Parallel Workers (if parallel computing toolbox is installed)**

**Each subject is distributed into a different worker. (Except DARTEL-Create Template)**

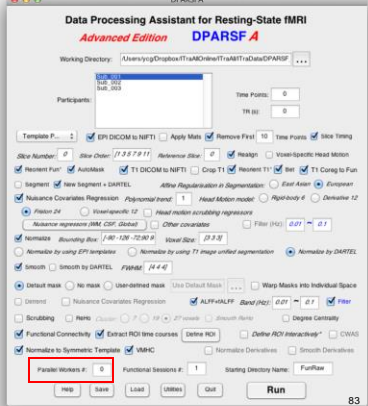

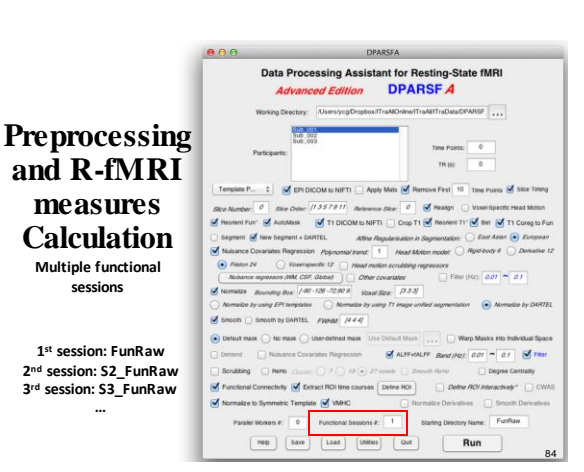

86

**VAS** 

**Time Points M** Silce Times

 $\cos \theta = a t$  $\odot$  Normalize by D

 $\cos \sim \alpha r$   $\sin \theta$ 

ny Name: FunRay

chey **I** 

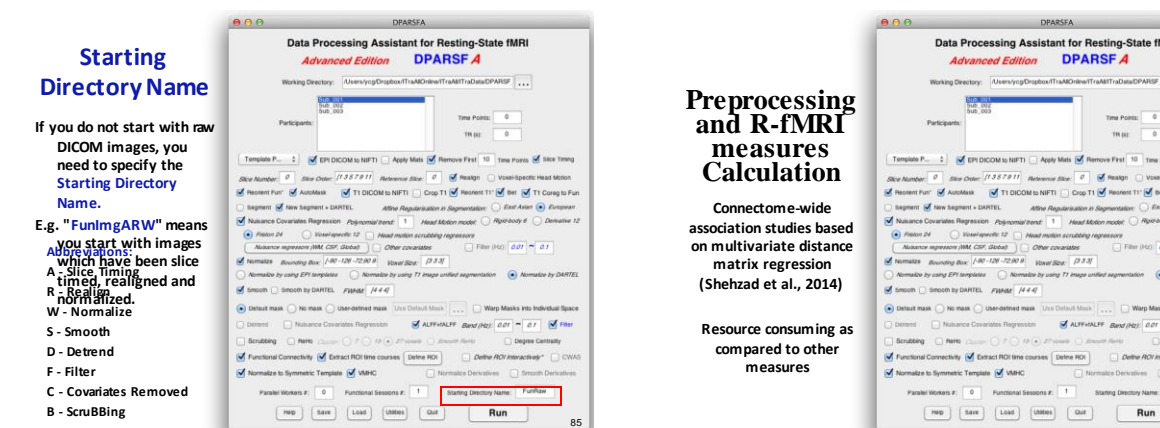

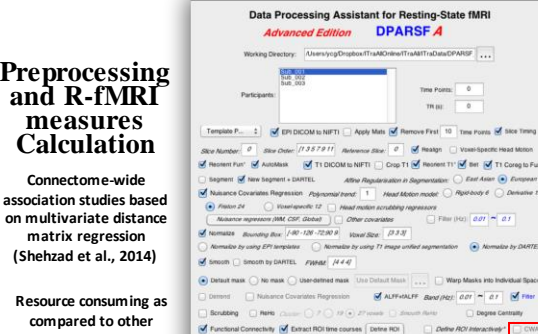

V Normalize to Symmetric Template V VMHC

 $000$ 

**measures**

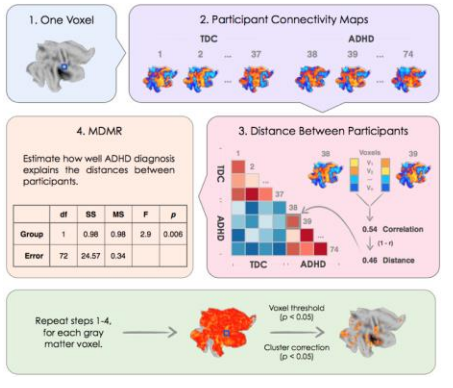

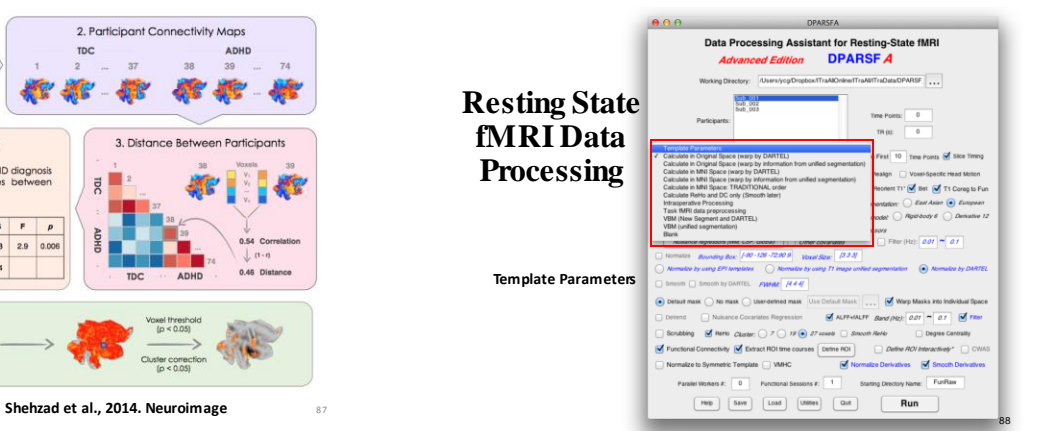

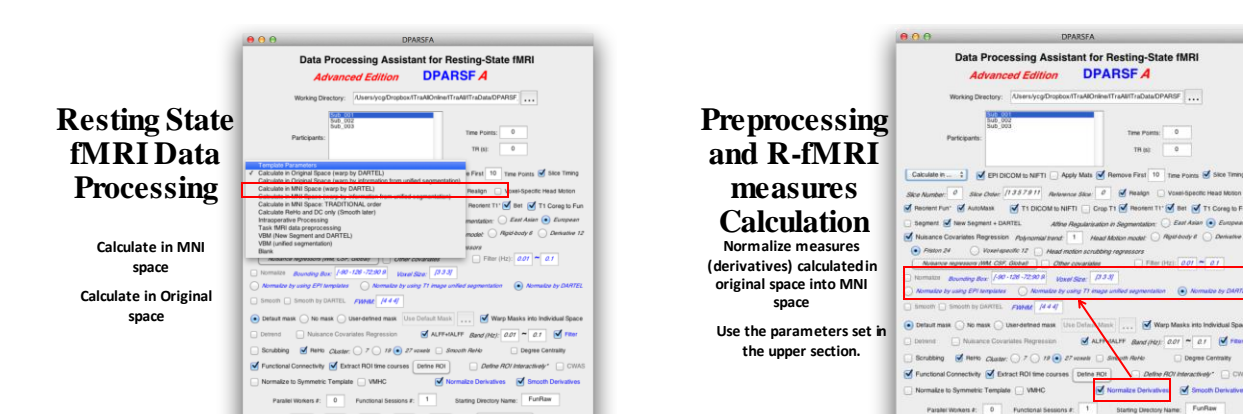

89

 $90$ 

 $\n **Run**\n$ 

 $\begin{tabular}{|c|c|c|c|c|c|c|c|} \hline \textbf{map} & \textbf{Save} & \textbf{Loss} & \textbf{OUE} \\ \hline \end{tabular}$ 

# **Preprocessing and R-fMRI measures Calculation**

**Smooth R-fMRI measures (derivatives)**

**Use the parameters set in the upper section.**

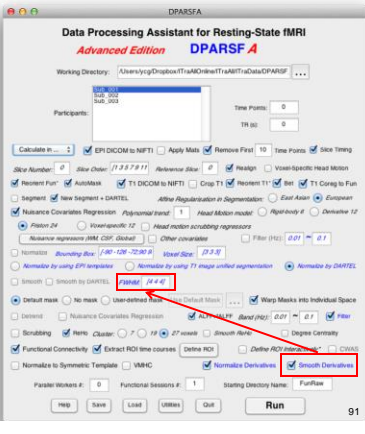

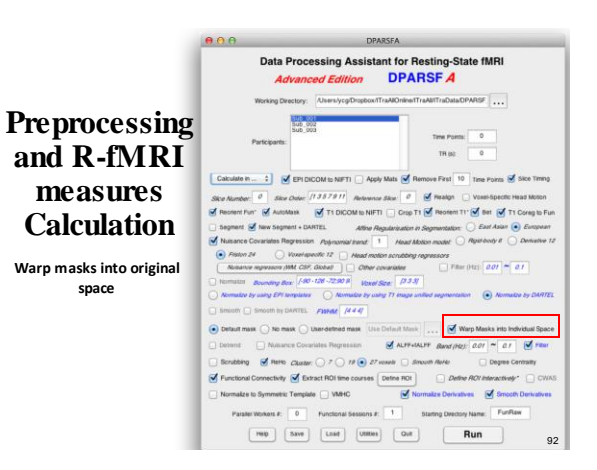

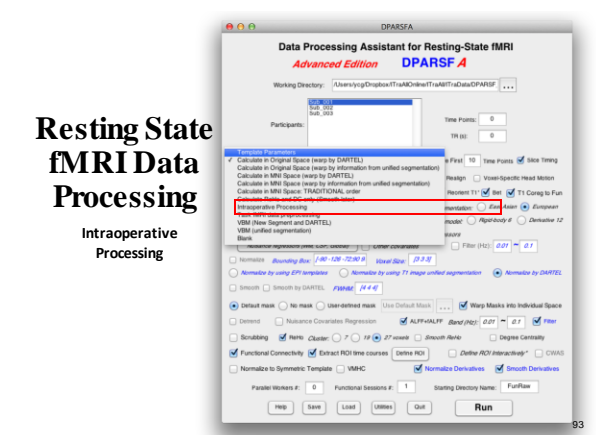

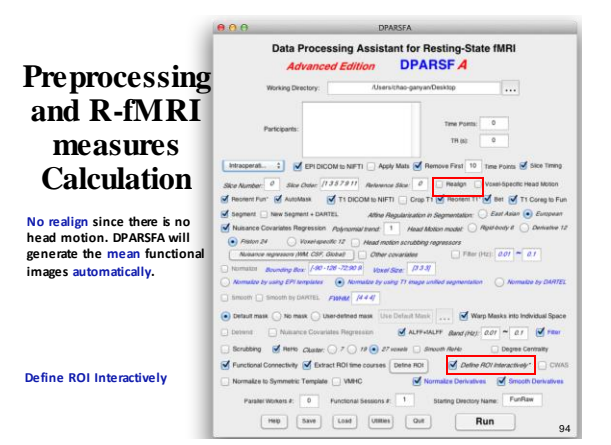

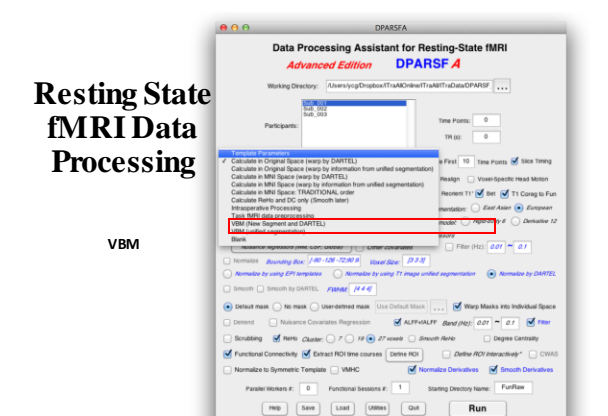

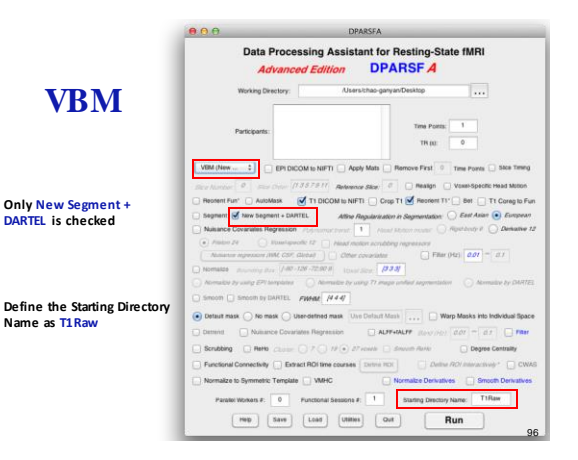

 $0.09$ DPARSFA Data Processing Assistant for Resting-State fMRI Advanced Edition DPARSF A MilfraData/DPARSF **Resting State**  8710001<br>500-002<br>500-002 **fMRI Data**   $\frac{1}{\sqrt{1+\frac{1}{2}}}\left( \frac{1}{\sqrt{1+\frac{1}{2}}}\right) \left( \frac{1}{\sqrt{1+\frac{1}{2}}}\right)$ **Est** 10 Time Points **of** Sice Timing **Processing**  $\begin{tabular}{l} \bf{Result} & \begin{tabular}{l} {\bf{ 0}} \\ {\bf{ 0}} \\ {\bf{ 0}} \\ {\bf{ 0}} \\ {\bf{ 0}} \\ {\bf{ 0}} \\ {\bf{ 0}} \\ {\bf{ 0}} \\ \end{tabular} \end{tabular} \begin{tabular}{l} \bf{ 0}} & \begin{tabular}{l} {\bf{ 0}} \\ {\bf{ 0}} \\ {\bf{ 1}} \\ {\bf{ 1}} \\ \end{tabular} \end{tabular} \begin{tabular}{l} \bf{10} \\ {\bf{ 1}} \\ {\bf{ 1}} \\ {\bf{ 0}} \\ {\bf{ 0}} \\ \end{tabular} \end{tabular} \begin{tabular}{l} \bf{1$  $\begin{tabular}{l} \bf{matrix} \odot \textit{EntAsien} \end{tabular} \begin{tabular}{l} \begin{tabular}{l} \multicolumn{2}{c}{\textbf{D} \textit{EntAsien}} \end{tabular} \end{tabular} \begin{tabular}{l} \multicolumn{2}{c}{\textbf{D} \textit{Entspasen}} \end{tabular} \end{tabular}$  $\frac{1}{\sqrt{2}}$  or  $\frac{1}{2}$  as **Blank** 111. *FINAL 1444* ask  $\bigcirc$  No mask  $\bigcirc$  Userdefined mask  $\overline{\phantom{a}}$ Use C ... V Warp Ma  $\overline{d}$  ALFEVALTE *Band (PD)*: 0.01 ~ 0.1  $\overline{d}$  FRet sance Cousriates Regression  $\frac{1}{2}$  and  $\frac{1}{2}$  and  $\frac{1}{2}$  a nal Connectivity M Extract ROI time courses Define ROI Define ROI Interactively\* CV ze to Symmetric Template [ ] VMHC  $\overline{\omega}$  No alze Derivatives M Smooth I **Ken 2:** 0 Punctional Sessions 2: 1 Starting Directory Name: FunRaw 97

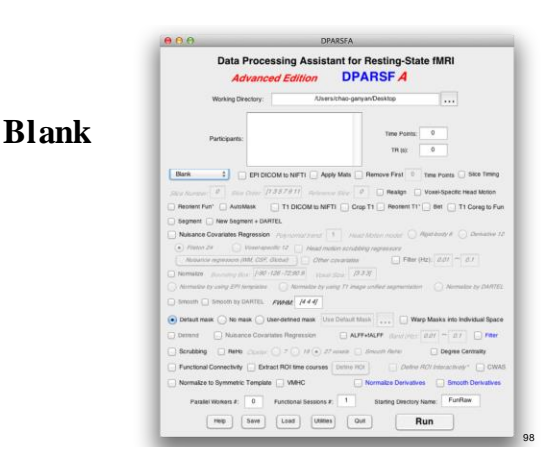

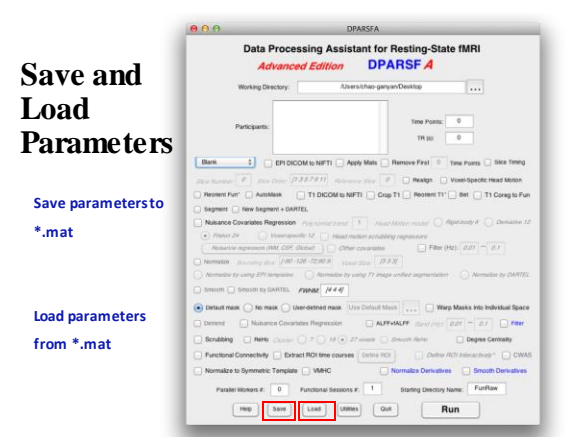

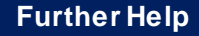

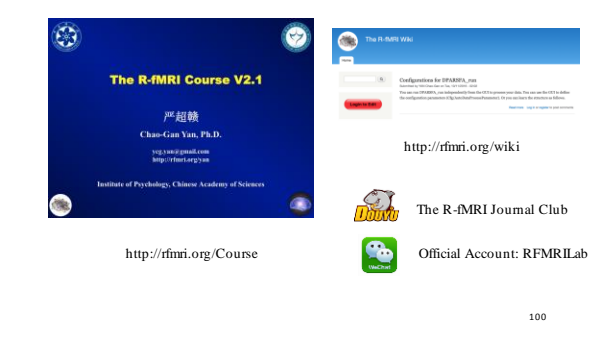

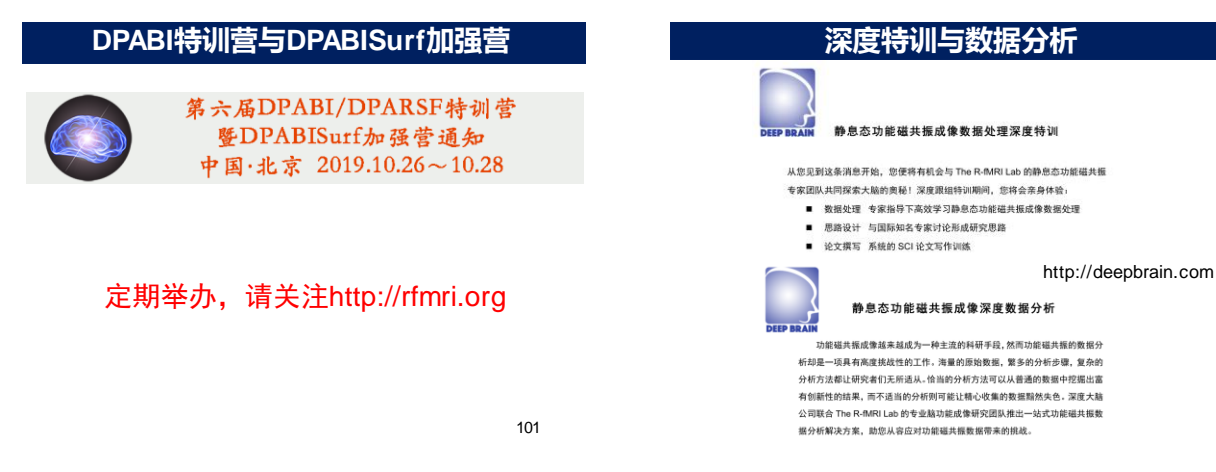

# **DPABISurf工作站**

#### DPABI工作站

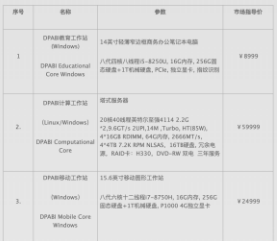

http://deepbrain.com/DPABICore

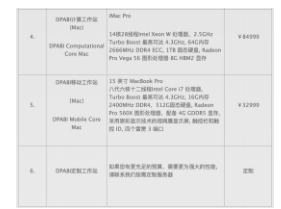

103

# **DPABI计算工作站**

塔式服务器 **DPABI计算工作站** http://deepbrain.com/DPABICore

DPABISurf 并行计算:

104 每天完成 **20** 个被试的皮层计算!!!

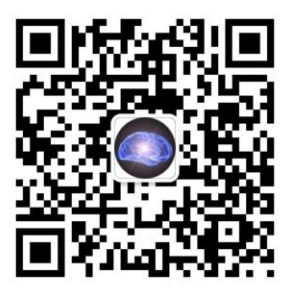

WeChat Official Account: RFMRILab

### **The R-fMRI Lab Acknowledgments**

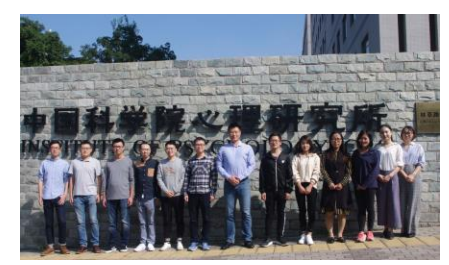

**Child Mind Institute** Michael P. Milham **NYU Child Study Center** F. Xavier Castellanos **Chinese Academy of Sciences**  Xi-Nian Zuo **Hangzhou Normal University**  Yu-Feng Zang

- National Natural Science Foundation of China
- National Key R&D Program of China **Funding**
	- Chinese Academy of Sciences

106

# Thanks for your attention!